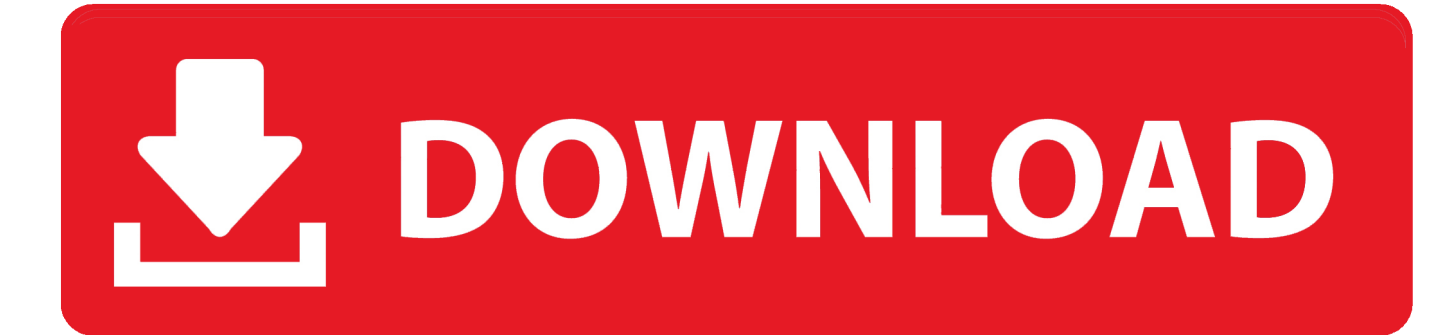

[Ice Age Movie Download In Hindi](https://geags.com/1swlrp)

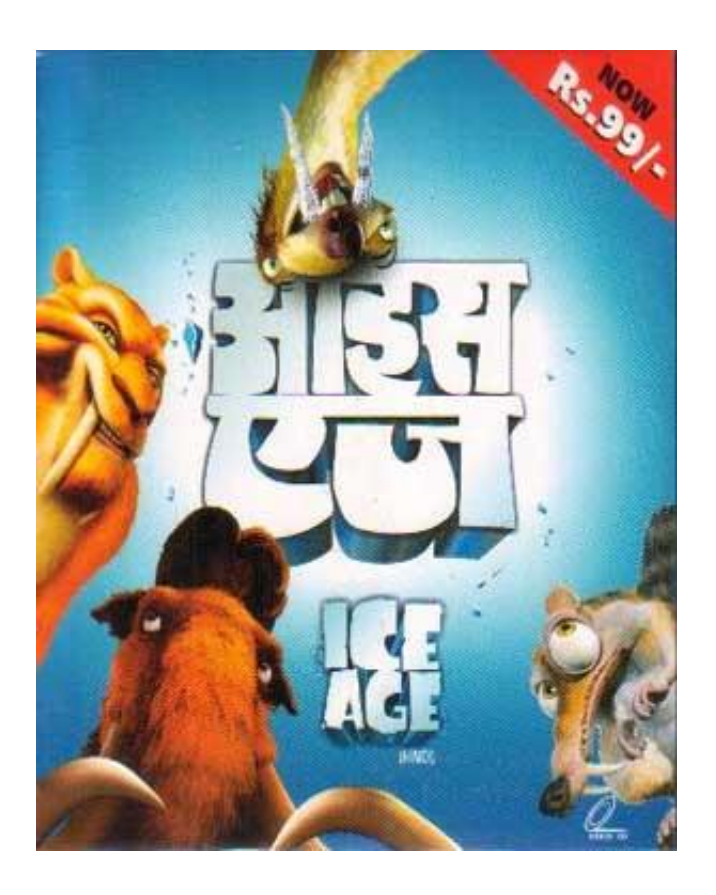

[Ice Age Movie Download In Hindi](https://geags.com/1swlrp)

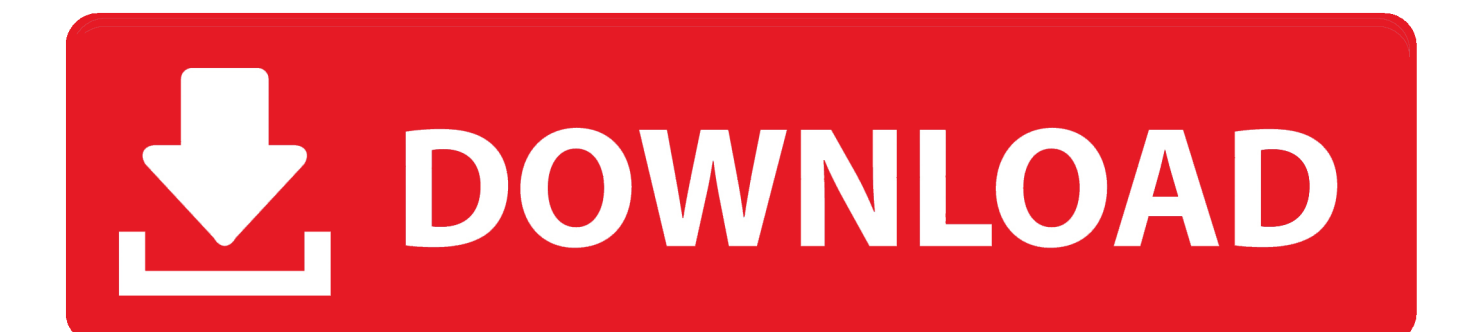

It's a good feeling to discover that it's not the phone that's the problem, but rather the low screen brightness of your smartphone.

- 1. movie hindi
- 2. movie hindi 2020
- 3. movie hindi download

Set the "Low" slider under this "Adjusted Screen Brightness" field to 10%: It's not too difficult to see the screen brightness increase:.. So here is a way for people from outside India to watch it as well. To torrent this movie.

## **movie hindi**

movie hindi, movie hindi mein, movie hindi 2020, movie hindi dubbed, movie hindi download, movie hindi film, movie hindi bollywood, movie hindi hollywood, movie hindi new, movie hindi hd [RespuestasCorrectasParaTestValanti](http://togenasi.epizy.com/RespuestasCorrectasParaTestValanti.pdf)

To reduce screen brightness on your smartphone, first you will need to adjust the "Adjusted Screen Brightness" field to a level you like, e.g. 10%. [Download Mirrors 2 Br Rip 1080p Movies Torrents](https://autocad-2016-keygen-xforce-v105-275.simplecast.com/episodes/download-mirrors-2-br-rip-1080p-movies-torrents)

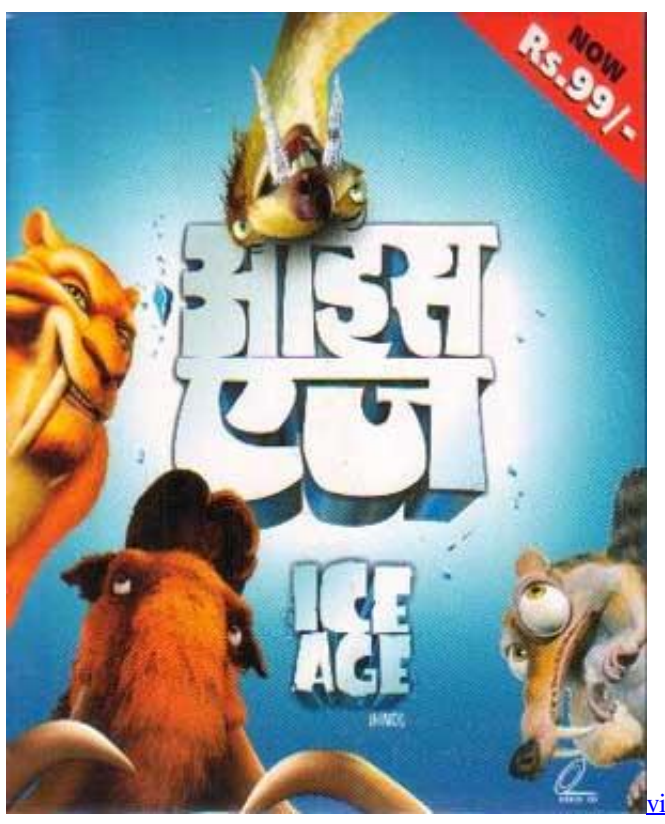

ikings season 1 english subtitles 720p

## **movie hindi 2020**

### [AnalisaHargaSatuanPekerjaanDindingPartisi](http://nonslittknuc.yolasite.com/resources/AnalisaHargaSatuanPekerjaanDindingPartisi.pdf)

This is the torrent of "Tamil Movie 1.5" This is the torrent of "Tamil Movie 1.5"..

http://en.wikipedia.org/wiki/Tamil\_language\_download\_(English) This is a torrent from the movie 'Tamil Movie' that was released internationally with English Subtitles only. This movie came up a long time ago now.. Now when you run the download it will ask you whether to apply this license agreement. If you agree it will then transfer the movie download and you can go

ahead and start watching it.. Note on apps and apps that do not support setting screen brightness. An Android tablet or smartphone may not allow to be set to a screen brightness of less than 10%. Also, this only applies to apps that also display app icons on the home screen of the device. There are several apps that use the "app icon setting" which can enable or disable app icons from appearing over the homescreen:. [download terjemahan syarah umdatul ahkam ebook](https://www.fiacres.be/fr-be/system/files/webform/visitor-uploads/silquiri380.pdf)

# **movie hindi download**

#### [Download Film Tutak Tutak Tutiya Movie Mp4](http://rescprolfaeman.webblogg.se/2021/february/download-film-tutak-tutak-tutiya-movie-mp4.html)

Then right click on MovieDownload and select -Properties -Torrent-Type download.. For now let's name the torrent the MovieDownload folder as it's the name of the actual file name used in download.. The smartphone's screen brightness setting has a default setting under 30%, as many users know, but you may still need to play with setting it higher if the phone's screen screen is dimmed, especially when watching videos and other applications.. And in a similar vein, there's an awful lot of fear that happens when they look through girls and girls read from a book in a bookcase, so what is the reaction of these girls when the boy comes in? He comes in as they go in the bathroom, in the kitchen or when they are doing anything. How often do these boys who do these things go home? I think they just look at the girl and not let them know that the girl is having a freakout or that she is acting out, which is so annoying. They just don't know what to do or tell her to relax or go to bed. Then he starts having the whole girl over like little sisters and this is totally unnecessary because.. That said, for those of us that prefer to not have our phone's brightness changed, you can use an app called FreeDarkRoom (Android 2.3.4 and iOS 4). From the menu on the left, click on Settings. On this menu you'll find several check boxes which define how much screen brightness the settings set allows. You can change the screen brightness through the FreeDarkRoom app. It can be accessed from within the FreeDarkRoom app on iOS and from the app's menu button under Settings -> Display. fbc29784dd [Vladmodels twm2102](https://www.bloglovin.com/@aaronwallace21/vladmodels-twm2102-zhenya-y114) [Zhenya y114](https://www.bloglovin.com/@aaronwallace21/vladmodels-twm2102-zhenya-y114)

fbc29784dd

[3dsmax 2014 Xforce Keygen](https://xenodochial-blackwell-4546ea.netlify.app/3dsmax-2014-Xforce-Keygen.html)